# **Graph2DHistory**

Kai Nickel

Copyright © Copyright©1994-95 Kai Nickel

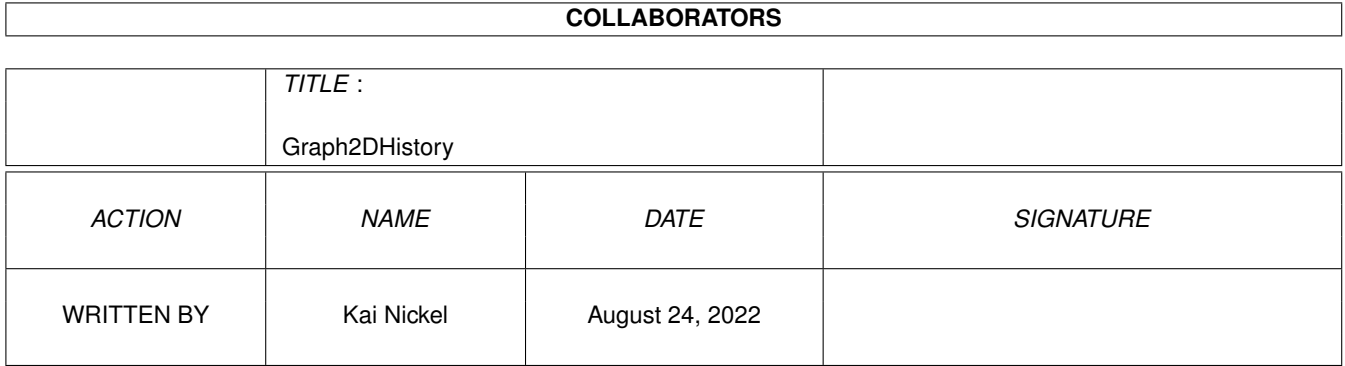

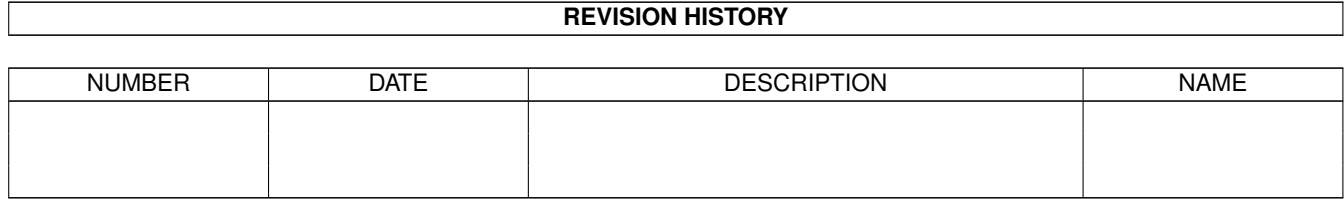

# **Contents**

### [1](#page-4-0) Graph2DHistory 1 1.1 Entwicklungsgeschichte . . . . . . . . . . . . . . . . . . . . . . . . . . . . . . . . . . . . . . . . . . . . . . . [1](#page-4-1)

### <span id="page-4-0"></span>**Chapter 1**

## **Graph2DHistory**

### <span id="page-4-1"></span>**1.1 Entwicklungsgeschichte**

3.2 Entwicklungsgeschichte von Graph2D

V3.00 (18.08.95):

- neues Oberflächendesign: größere Bild-Buttons und 8-farbige Bilder, "Maushilfe" bringt einen Hilfstext für das Objekt unter dem Mauszeiger, neues Icon
- Buttonleiste und Statuszeile sind für jedes Graph-Fenster separat ein- und ausschaltbar (zu diesem Zweck neue "Fenster"-Page in allen Grapheinstellern)
- Nullstellensuche (und damit gesamte Kurvendiskussion) verbessert. Die Suche erfolgt nun gründlicher und genauer.
- Vereinfachungen spürbar verbessert
- Fehler in Ableitungen vom Typ q(x)^h(x) beseitigt
- In 2D-Koordinatensystemen kann jetzt auch "fett" gezeichnet werden
- Textanzeigefenster haben nun auch das "Projekt"-Menu und Graph2D wird korrekt beendet, wenn ein solches Fenster das letzte offene Fenster war.
- Nach Ableitungen/Vereinfachungen entsteht kein häßliches "...x+-y..." mehr
- Graph2D sollte jetzt (natürlich nur in deutscher Sprache) tatsächlich auch unter OS2.04 laufen - nicht erst ab 2.1
- Neuer Menüpunkt "Ikonifizieren" im "Projekt"-Menü

intern: ARexx-Skripts werden jetzt sauberer gestartet (Dank an Simon Ihmig!)

V2.50, V2.60, V2.61:

nicht öffentliche Betaversionen, Änderungen siehe V3.00

V2.40 (29.04.95):

- mehr ARexx Unterstützung, insbesondere: Kommunikation mit MathScript

- Vereinfachungen leicht verbessert

- üblen mathematischen Fehler entfernt, der Funktionen unter Umständen veränderte, nachdem man sie abgeleitet/vereinfacht hat
- Requester öffnen sich jetzt hoffentlich an etwas schlaueren Positionen und Größen (intern: Window ID's waren kaum sinnvoll...)
- Es können jetzt wirklich nur noch Funktionen eingebunden werden, die auch in Ordnung sind. Stack overflows sollten deshalb also nicht mehr passieren.

intern: mit 40.15, AO3.5 Interfaces compiliert

#### V2.30 (31.03.95):

- Reports im Textanzeigefenster können als ASCII-Text abgespeichert werden
- Funktionseditor kann jetzt auch geschlossen und per Menüpunkt wieder geöffnet werden
- Beim Schließen des letzten Fensters wird Graph2D wahlweise beendet oder ikonifiziert
- Neuer Graphtyp-Auswahlrequester. Graph kann nun auch als bildfüllendes Hintergrundfenster (backdrop window) geöffnet werden
- ein paar mehr Beispielfunktionen beigelegt
- Beim Laden von Funktionen sollte es nur noch in Sonderfällen passieren, daß eine korrekte Funktion noch einmal von Hand interpretiert werden muß
- Maus-Koordinatenanzeige wird nicht mehr plötzlich doppelzeilig
- Die kleinen Requester öffnen sich nun immer relativ zum aktiven Fenster, außerdem behält der 3D-Graph jetzt auch seine Größe
- Druckdichte ist jetzt nicht mehr im Druckfenster einstellbar sondern wird von der Workbench übernommen, da es bisher Probleme gab
- Die im Graph gezeichneten Funktionen werden jetzt durch ein einfaches ">>" gekennzeichnet
- Darstellungsintervall-Vergrößerung bei ZoomOut jetzt noch ein bißchen drastischer (9 fache Fläche)
- Es gab einen schrecklichen Fehler im 2D-Graph, der Funktionen falsch zeichnete, wenn die x-Achse unter dem sichtbaren Bereich war
- Minimalanforderung ist jetzt MUI 2.3. Das war schon seit Graph2D 2.10 so, doch es wurde in der Dokumentation falsch erwähnt und nicht geprüft, so daß eine "Privillegverletzung" die Folge war, wenn man ein älteres MUI benutzt hat...
- Geschichte ist als seperate Guide von der Dokumentation abgespalten, die restliche Guide ist wieder etwas umstrukturiert und erweitert

#### V2.20 (21.03.95):

- neuer Graphtyp: 3D-Graph
- Farbe und Pattern der gezeichneten Funktion sind nun nicht mehr im Funktionseditor sondern im 2D-Graph-Einsteller einzustellen, da sie ja auch nur für einen 2D-Graphen sinnvoll sind.
- "Genauigkeit" und "Punkte verbinden" könnennn nun für jede 2D-Funktion einzeln eingestellt werden
- optionaler Auto-Aktualisieren-Modus aktualisiert die Graphen sofort bei Änderung der dargestellten Funktionen
- Fehler bei Erzeugung von Ableitungen behoben. Es wurde manchmal "vergessen" abzuleiten, so daß Wendepunkte = Extrema waren...
- Böser Fehler nach Änderung des Graph-Namens vermieden
- Gelegentlicher Alert bei IFF-Speichern und Drucken behoben
- Zoom und UnZoom öffnen nun wahlweise nicht mehr unbedingt ein neues Graph-Fenster sondern benutzen das Existierende.
- Maus-Koordinatenanzeige im 2D-Graphen geht wieder richtig
- 2D-Graph Einsteller ist nun doch wieder ein einziges Fenster, dessen Pages allerdings direkt anspringbar sind
- 2D-Graph-Fenster öffnen sich jetzt schneller
- Überarbeitete Anleitung und noch ein paar kleine GUI-Veränderungen

#### V2.10 (03.03.95):

- Druck jetzt in wählbarer Größe und in voller Auflösung möglich
- Graphen und Notation können als IFF-Bild abgespeichert werden
- Buttonleiste abschaltbar bzw. gegen Textbuttons austauschbar
- eingebaute Konstanten "e" und "pi"
- es werden jetzt überall mehr Nachkommastellen ausgegeben
- Aufteilung des 2D-Grapheinstellers in zwei Fenster
- Unäres Vorzeichen: Ausgabe von z.B. "-x" anstatt "0-x"
- eindeutigere Klammerung bei Ausgabe von Potenzketten
- Graph-Fenster erinnern sich jetzt an ihre alte Position
- ein paar kosmetische Änderungen im Layout
- SIRDS-Berechnung mit ESC abbrechbar
- Überarbeitung der Anleitung

intern: - code-cleanup

- Mathematischer Teil überarbeitet, eingebundene Funktionen werden jetzt einkopiert, so daß keine fatalen Rekursionen mehr entstehen können

V2.00 (04.02.95):

- Kurvendiskussion ist jetzt schneller und erfolgreicher neu: Kurvendiskussionsrequester
- neues Layout in vielen Teilen des Programms, Requester haben nun illustrierende Bilder, in Graphen und Funktionseditor gibt es platzsparende Bildbuttons
- neu: Funktionen mit Taylorreihe approximierbar
- einige schreckliche Fehler im mathematischen Teil behoben (falsche Ergebnisse, Klammern und Ableitungen), EBNF geändert
- neue interne Funktionen "binom $(n, k)$ " und "exp $(x)$ "
- optimiertes Speicherhandling und Geschwindigkeitssteigerung beim Berechnen von Funktionswerten
- Online-Hilfe neu gegliedert und erweitert, die HELP-Taste führt jetzt auch von den Requestern aus zum passenden Kapitel
- math. Notation behält jetzt ihre Funktion auch wenn sie zwischenzeitlich geändert wurde
- Koordinatensystem zeichnet keine Striche mehr, wenn es zu viele sind
- ein weiterer Fehler nach dem Laden von Funktionen behoben...

V1.60 (08.01.95):

- Voreinstellungseditor: Der Notations-Font, der Grapheinstellungspfad und Voreinstellungsdateien für die Graphtypen können angegeben werden
- Fehler nach Laden von Funktionslisten behoben
- 2D-Graph: der Font für Beschriftungen kann gewählt werden, neue Rasterart, Beschriftungen und Zwischenstriche werden schlauer gezeichnet und sollten nun fast immer gut aussehen
- math. Notation: benutzt jetzt den Punkt "·" für die Multiplikation und das Ausrufezeichen "!" für die "fak"-Funktion. Außerdem stehen Menus zur Verfügung und die Notation kann gedruckt werden.
- Graph-Ausdrucke ohne Fensterrahmen
- alle Fenster passen wieder auf einen NTSC 640\*200 / Topaz 8 Screen
- Änderungen in der Archivzusammensetzung

#### V1.50 (10.12.94):

- Lokalisierung: Es liegt nun ein englischer Katalog und eine englische Anleitung bei
- Verbesserte Nullstellenfindung -> bessere Kurvendiskussion
- Funktionen können nun mit verschiedenen Pattern gezeichnet werden
- Statusfenster an mehreren Stellen in Graph2D trösten über die
- Wartezeit und bieten Abbruchmöglichkeiten - Fehler bei Ableitung von einbindenden Funktionen und bei der
- Klammerung von abgeleiteten/vereinfachten Funktionen behoben
- In der math. Notation werden für die Funktionen 'sqrt' und 'abs' nun auch Wurzelzeichen und Betragsstriche gezeichnet
- Behebung einiger kleinerer Fehler, die lieber ungenannt bleiben möchten
- Überarbeitung der Anleitung (Für die Ausdrucker: es sind nun max. 75 Zeichen pro Zeile)
- Doppelklick auf Funktion toggelt nun "Gezeichnet"-Marke
- HELP bei Funktionseingabe zeigt sofort relevantes Kapitel der Anleitung an

intern: - Definitionsmodul für Applikation

#### V1.41 (16.10.94):

- Verbesserungen bei der Achseskalierung und -beschriftung
- Ergänzen von Funktionsästen, die sichtbaren Bereich verlassen
- bessere Vermeidung von Skalierungsfehlern bei Funktionsdarstellung
- Keine überflüssigen Nachkomma-Nullen mehr am Ende von Zahlen
- neue interne Funktionen nun auch ableitbar
- Keyfile darf endlich wieder in "PROGDIR:" sein :-)
- Beispielkoordinatensysteme mitgeliefert und Verzeichnisvoreinstellungen sowie Dateinamepattern in den Laderequestern
- kein unnötiges Text-Gadget mehr in SIRDS-Graph
- Tastaturshortcuts nun auch in Requestern
- Gadgetdisabling in 2D-Grapheinsteller
- Nach abgebrochenem Laden von Graphsettings bleiben die alten Werte bestehen
- Farbslider im Funktionseditor nun korrekt disabled und steuerbar
- Dokumentation hat wieder einen Index

V1.40beta (12.10.94):

- 2D-Graph und SIRDS-Graph sind nun zwei getrennte Graph-Typen mit verschiedenen Einstellungsfenstern und Menus

- stark erweiterte Gestaltungsmöglichkeiten für die Skalierung der Achsen bei 2D-Graphen
- neue interne Funktionen: abs, int, sinh, cosh, tanh, arctanh

- Funktionsbezeichner dürfen keine verrückten Zeichen mehr enthalten

- Anleitung um neue Funktionen erweitert und geändert
- Product-Info Datei erstellt
- Betaversion: längeres, langsameres Hauptprogramm mit allen Checks
- intern: Modulumbenennungen und Modulheaderkommentare - \$CopyArrays- bei einigen Prozeduren

#### V1.32 (18.09.94):

- "Darstellung" heißt nun "(math.) Notation", da es Verwechslungen mit der Darstellung einer Funktion als Graph gab.
- neuer Menupunkt "Hilfe..." (gleicht der HELP-Taste)
- Die Zahlen neben den Farbslider können jetzt zweistellig sein.
- Änderungen in der Dokumentation: Umordnung, neues Kapitel "Fragen & Antworten" und Benutzung von weiteren AmigaGuide3.0-Features
- intern: endlich mit V40-Interfaces compiliert - OS-Versionsstrings nun auch in Guide und Installskript

#### V1.31 (02.09.94):

- Ab 1.30 wurden Keyfiles im Programmverzeichnis nicht mehr erkannt. Ab sofort müssen Keyfiles im S: Verzeichnis des Systems liegen, damit es sicher funktioniert.
- Verbesserungen im Install-Skript und dem Install-Kapitel in der Dokumentation

V1.30 (01.09.94):

- Bereichsfehler beim Zoomen behoben
- korrekte Anzeige des Darstellungsintervalls in Graph-Titelzeile
- MagicWB-Icons für Graph2D hinzugefügt, die optional installiert werden
- Änderungen im Install-Skript (z.B. werden Drawer erzeugt)
- In der Popup-Graphenliste funktionieren nun auch die Cursortasten
- von nun an Compilation mit AmigaOberon V3.2, daher auch eine neue garbagecollector.library
- stellenweise Mißverständlichkeiten in der Anleitung verbessert, Änderungen an der .LiesMich und .ReadMe Datei

intern: - Verzicht auf Objektbindung an Hook -> globale Variable - drawinfos ist nun ul.ListPtr anstatt ul.List

V1.22 (16.08.94):

- geringfügige Änderungen in Anleitung und Archivzusammensetzung

V1.21beta (15.08.94):

- Graph2D läuft nun erst ab MUI 2.1 oder höher. Die Menüs funktionieren nun (auch) unter dieser MUI-Version.
- Der Recorerable Alert bzw. Absturz beim Verlassen des Grapheinstellers ist jetzt hoffentlich endgültig beseitigt.
- Help-Taste funktioniert nun auch im Graph und im Darstellungsfenster
- Restrukturierung der Anleitung. Lest sie doch mal durch! :)
- Kleine Änderungen im Installskript
- Ein wenig Kosmetik an der Oberfläche und den Icons
- Nervrequester modifiziert
- längerer Code mit allen Checks, da Betaversion

intern: - neue MetaGUI, deshalb mehr statische Windows - Änderungen der Koordinatensystem-Klasse

#### V1.20 (20.06.94):

- Graph2D ist nun SHAREWARE -> Nervrequester eingebaut
- Die Graph-Fenster werden jetzt zentral in einer Liste vom Funktionseditor aus verwaltet. Hier wird ab jetzt auch eingestellt, wie eine Funktion in welchem Graph erscheint. Das macht den alten "Funktionseinsteller" überflüssig. Außerdem hat jeder Graph hat jetzt einen eigenen Namen.
- Funktionswerte werden gepuffert. Das erhöht die Graph-Resize Geschwindigkeit enorm und ermöglicht flüssigeres Arbeiten. Die Einstellung der Darstellgenauigkeit ist noch abgestufter möglich.
- Auswahl, ob bei der Funktionsdarstellung Linien zwischen den einzelnen errechneten Funktionswerten gezeichnet werden soll.
- Das Drucken eines Graphen sollte nun \_wirklich\_ funktionieren.
- Neues Dateiformat bei den Koordinatensystemeinstellungen, die alten Settings können leider nicht mehr geladen werden.
- Restrukturierung und Erweiterung der Dokumentation
- intern: Probleme (auf einigen Rechnern) mit Funktionsdarstellung beseitigt
	- komplettes Rewrite der Koordinatensystem-Klasse
	- Verbesserungen des CustomClass-Handlings und der Hooks

#### V1.10beta (25.05.94):

- 3D-Ansicht eingebaut, deswegen auch Änderung im Koords-Einsteller
- veränderbare Genauigkeit bei Graph-Zeichnung eingeführt
- Änderungen bei den bekannten Funktionen und Operatoren
- Änderung in der Behandlung von gegenseitiger Funktionseinbindung
- Überarbeitete Dokumentation im AmigaGuide-Format,
- ebenso Online-Hilfe eingebaut
- Installer-Skript geschrieben
- Rewrite des Parsers: strengerer Syntaxcheck, Leerzeichen erlaubt, Änderungen der EBNF
- div. kosmetische Änderung und neue Buttons, Verschiebebalken bei der Funktionsdarstellung

V1.00 (16.04.94):

- Skalierbarer Ausdruck eines Graphen ist jetzt möglich, auch der

Ausdruck des Textanzeigefensters funktioniert hoffentlich - nicht implementierte Funktionen nicht mehr anwählbar intern: - Fehler bei y-Rasterung beseitigt - Stackgröße nun auf 50000 V0.10beta (28.02.94): - Umstellung auf MUI-Oberfläche ;-) - Überarbeitung der Anleitung - neues Programmicon intern: - Funktionen ohne Namen verursachen keinen Müll mehr - Verbesserungen bei der Graph-Rasterung V0.01beta (19.01.94):

- Basisversion in Oberon